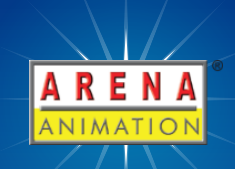

# **3D ANIMATION OPS PROGRAM NOTE**

**COURSE CODE: OV-3127-3DANOPS**

Form

# **INDUSTRY**

U.S. 3D animation market size, by technique, 2014 - 2025 (USD Billion)

The Global 3D Animation Market Size Was Valued At USD 13.75 Billion In 2018 And Is Said To Expand At A CAGR Of 11.0% From 2019 To 2025.

REN NIMATI

Source:- https://www.grandviewresearch.com/industry-analysis/3d-animation-market

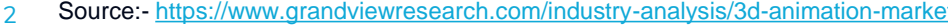

للبلق

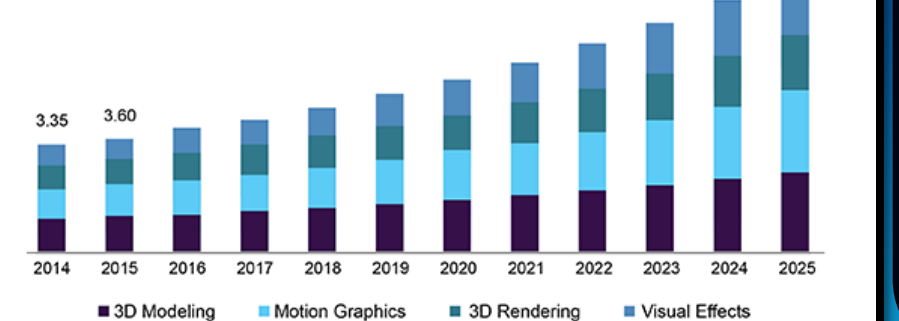

urce: www.grandviewresearch.com

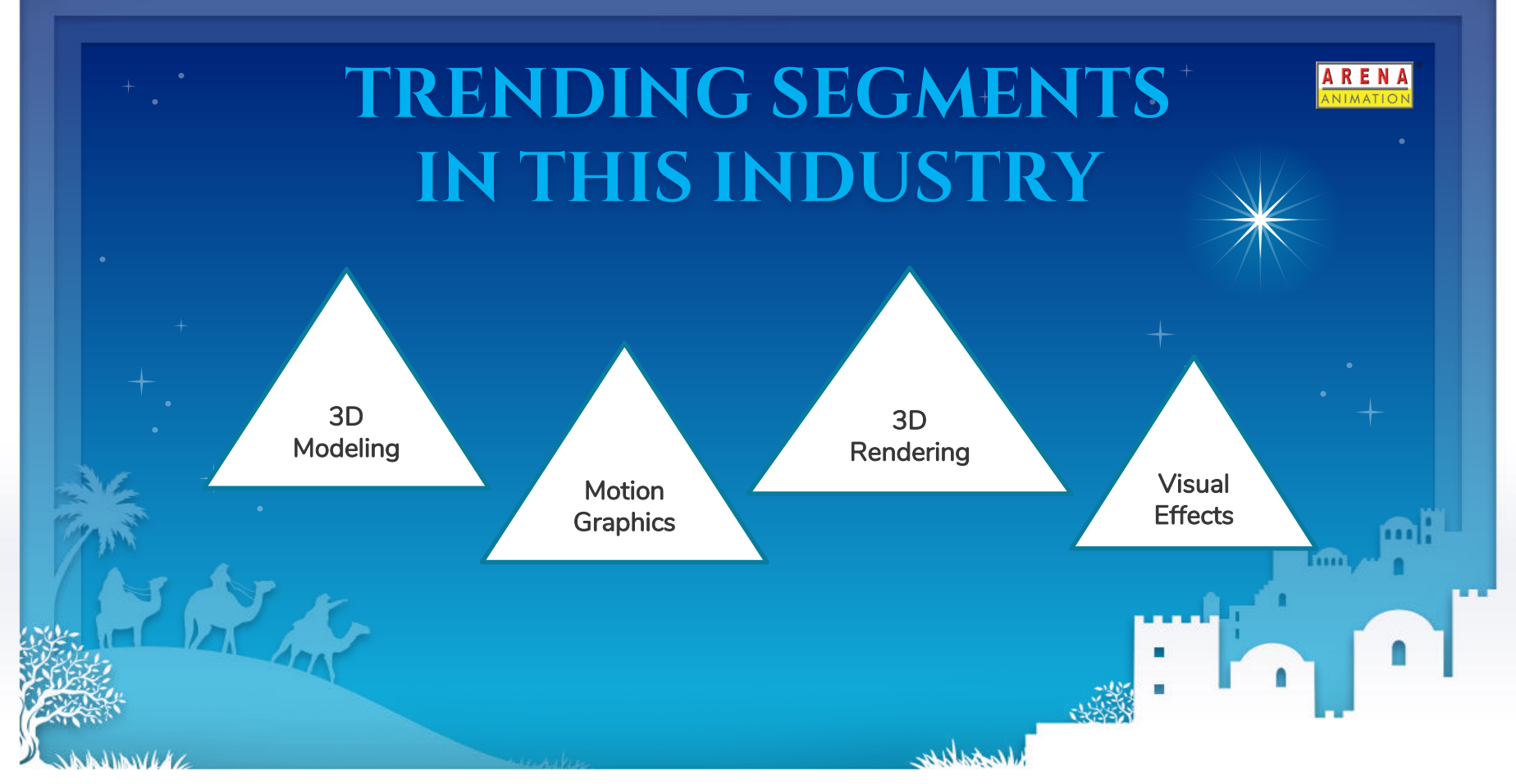

## **ABOUT COURSE**

- Everyone loves a story and we are all storytellers. We can bring our imaginary stories and characters to life through animation.
- In this course which introduce 3D Animation using Blender, you learn to create 3D assets, environment and animated characters in Blender, from the first polygon to the final render.
- ✦ You will learn all the steps involved in 3D Animation Process to bring your imagination to life.

4

## **COURSE HIGHLIGHTS**

- Learn to Create a 3D Assets and Character with Blender
- Learn to use the Sculpt tools in Blender
- Learn and Utilise UV mapping and apply textures to 3D objects & character in Blender
- Create PBR materials with Eevee render engine to achieve photorealism
- Use Krita to paint textures
- Learn to Rig a 3D character in Blender
- Demonstrate how to Light and render a turntable animation with Eevee

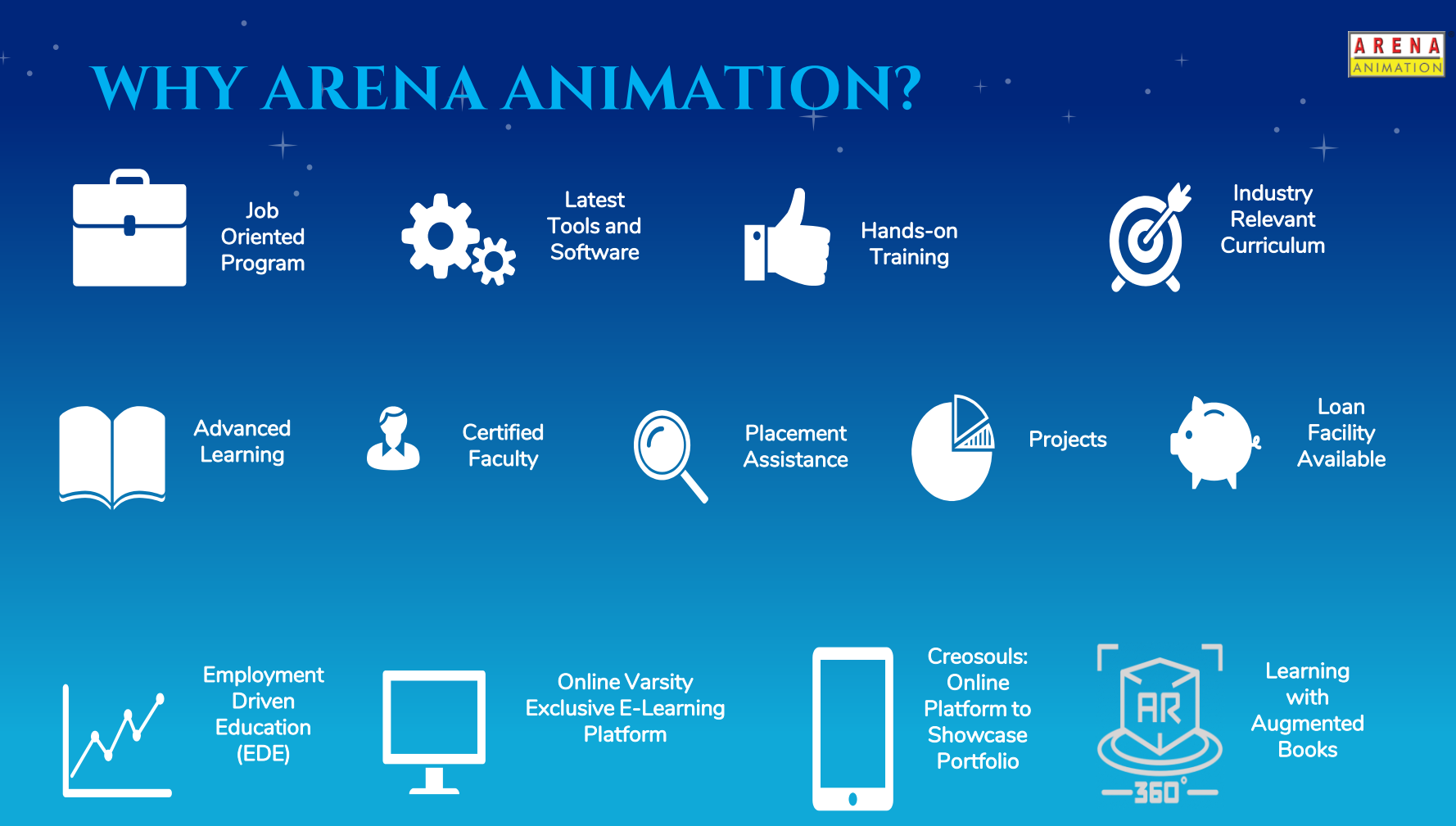

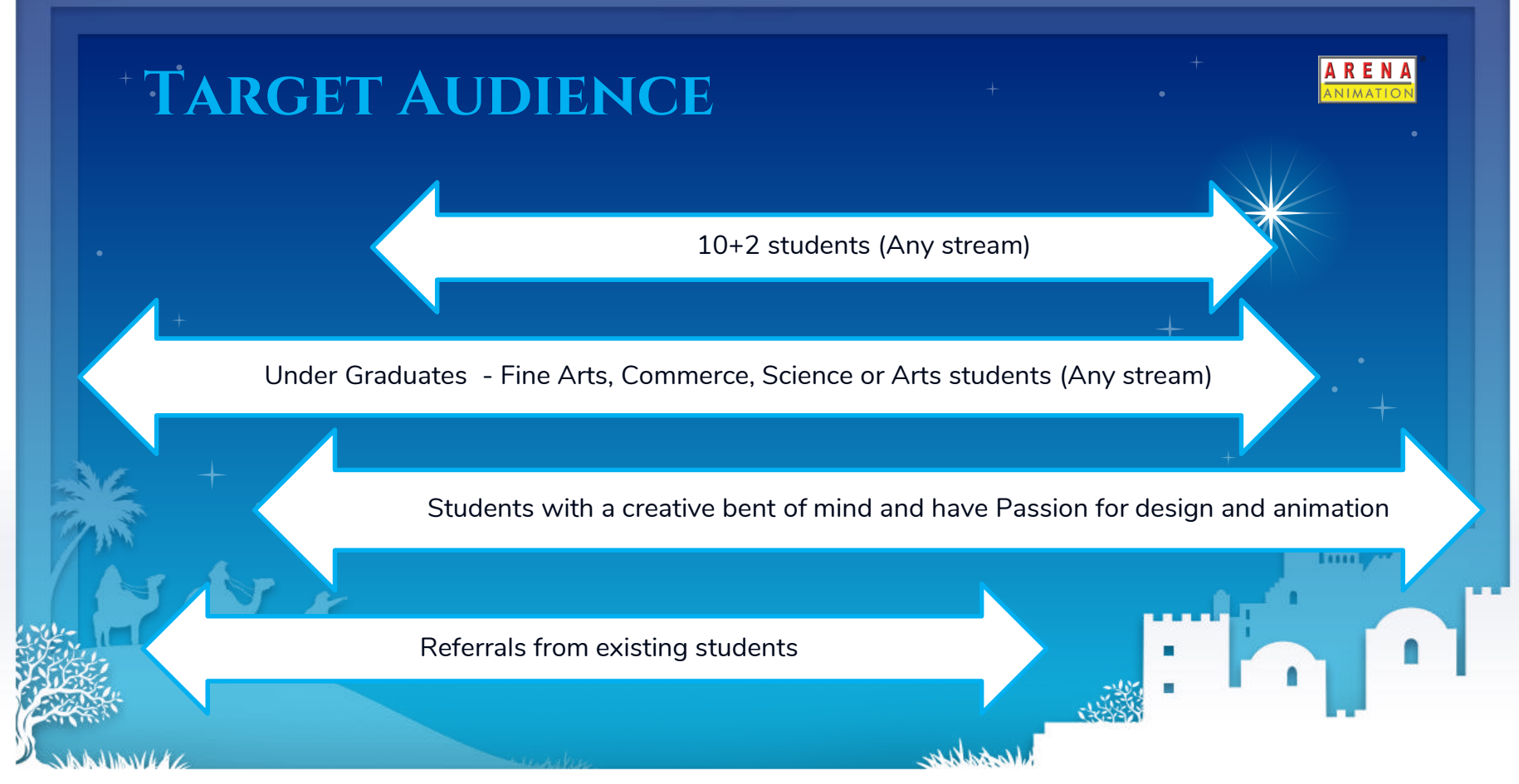

## **PROGRAM DETAILS**

#### **Abbreviations**

Below are the three indications to interpret course structures with respective Mandatory /non-mandatory points

#### Theory Hours :-Theory Hours are Mandatory to be delivered as per the program and will be tracked in Aptrack

LAB Hours:- LAB Hours are Mandatory to be delivered as per the program and will be tracked in Aptrack

Practical Hours:- Practical Hours are NOT mandatory for program delivery and will not be considered under Aptrack for tracking and program duration

Note: Course monitoring will be limited to Theory hours and Lab hours sessions only.

## **COURSE STRUCTURE: TERM**

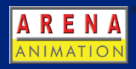

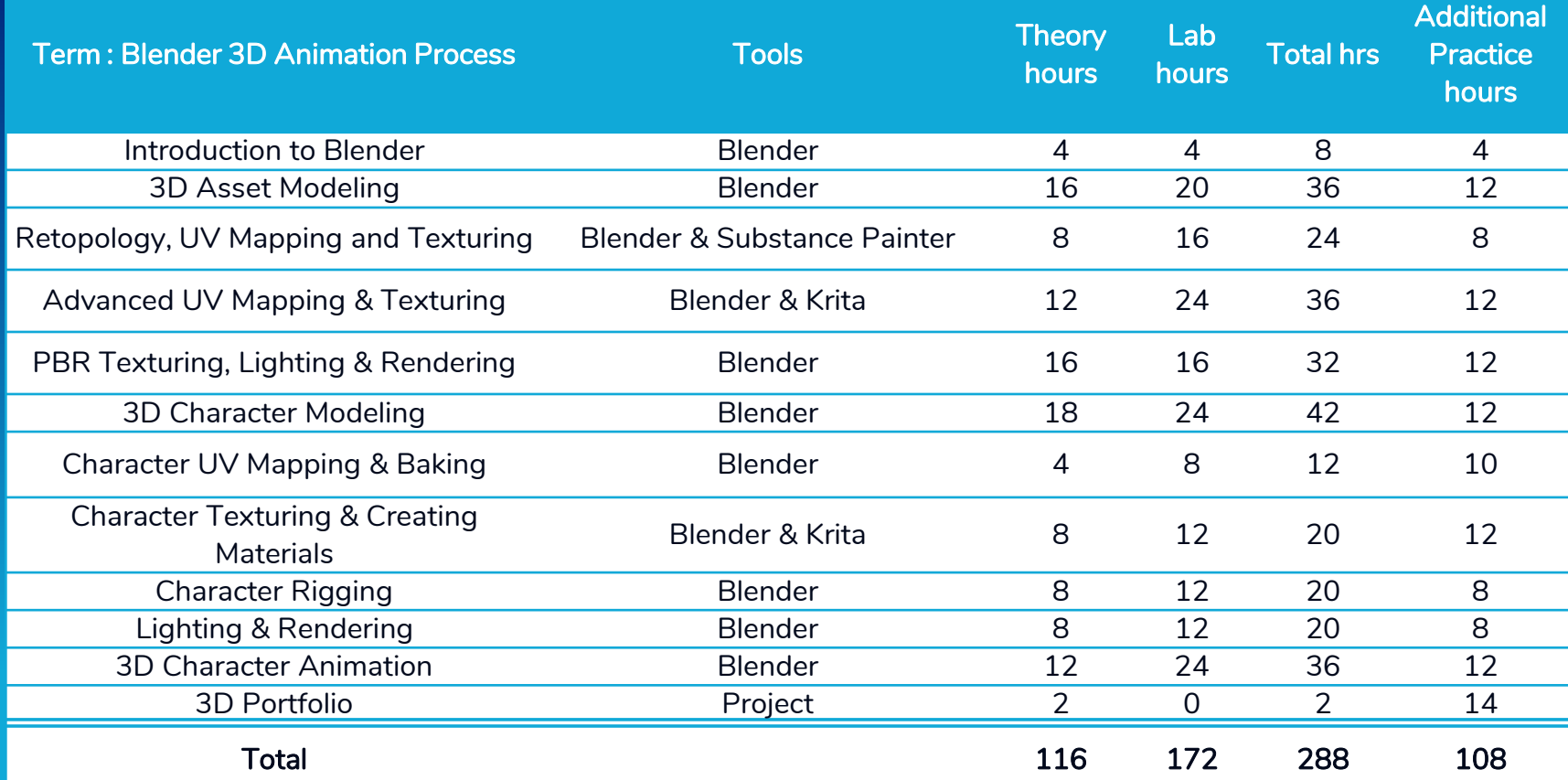

9

### **LEARNING OUTCOMES**

- Understand the User Interface, Navigation tools, panels and features of Blender
- ▶ Demonstrate how to Model 3D Assets in Blender
- ▶ Learn and demonstrate how to UV map your 3D Asset in Blender and texture them in Substance Painter
- Learn and utilise how to UV Map 3D assets, characters of different complexity in Blender and export them to Krita and texture them
- Understand and Learn PBR Material workflow and create PBR materials to render Photorealistic output in Blender's Render Engines.
- $\triangleright$  Demonstrate how to Model 3D Character in Blender and add details using the sculpting tools
- $\triangleright$  Learn how to bake a normal map to capture high-resolution details and apply them to a lower poly version. Create UV maps so that you can apply textures and add greater detail to the 3D Character model
- ▶ Create & Paint textures of Character features in Krita. Using the Eevee Render Engine, create PBR materials for the 3D Character
- $\triangleright$  Demonstrate the process of Rigging creating an underlying Skeleton or armature of the 3D Character
- $\triangleright$  Create Lighting and render a turntable animation with Eevee
- ▶ Create 3D Character Animation using Blender

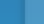

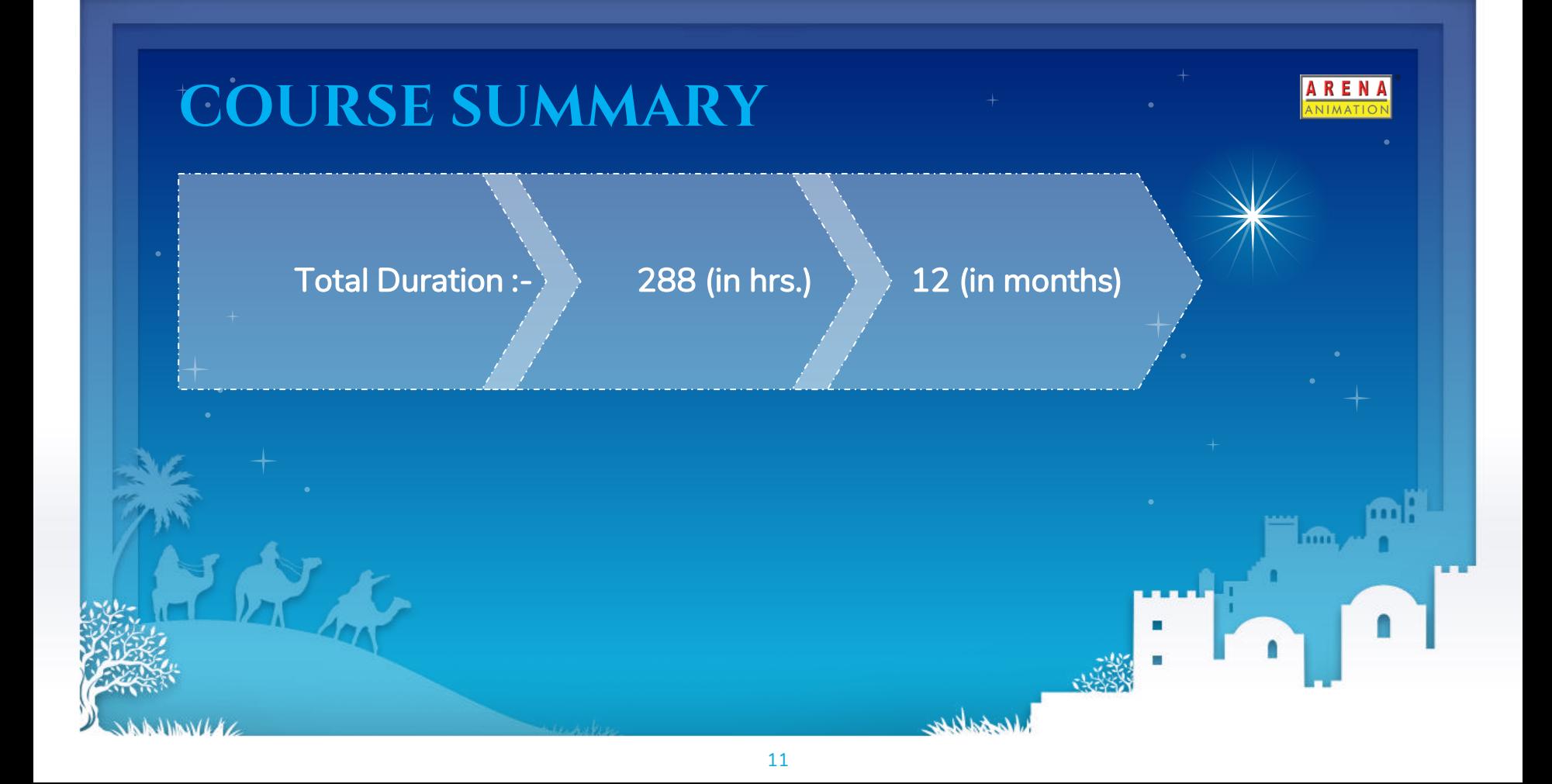

### **DELIVERY DETAILS**

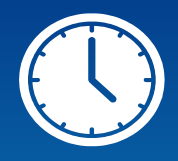

Delivery Pattern : Normal Track - 2 Hrs. a Day x 3 Days a week

Certificate Type :Certificate of Accomplishment (COA)

3D Animation OPS **Professional in 3D Animation OPS** 

علللعد

**REN** NIMAT

Finn

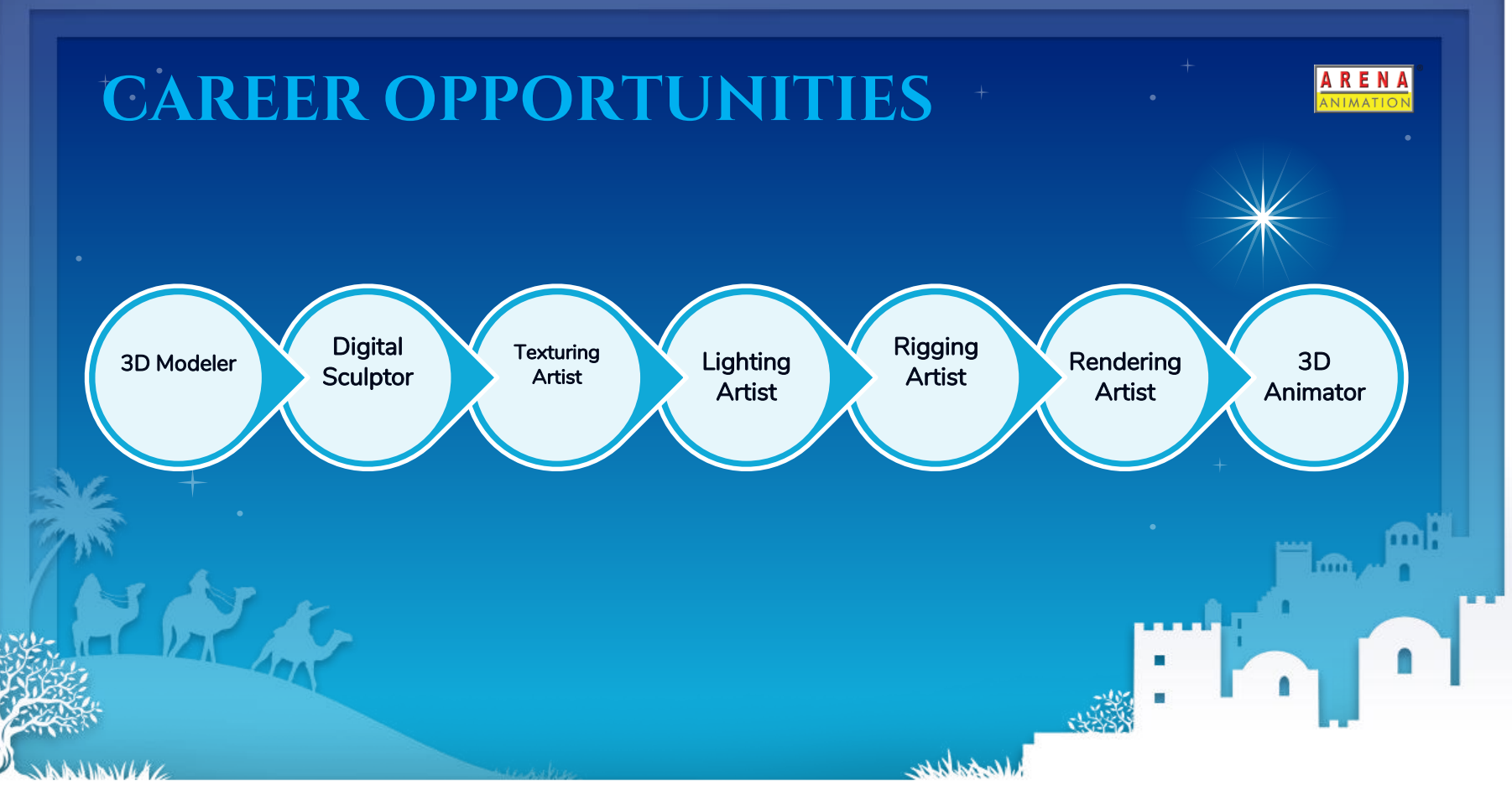

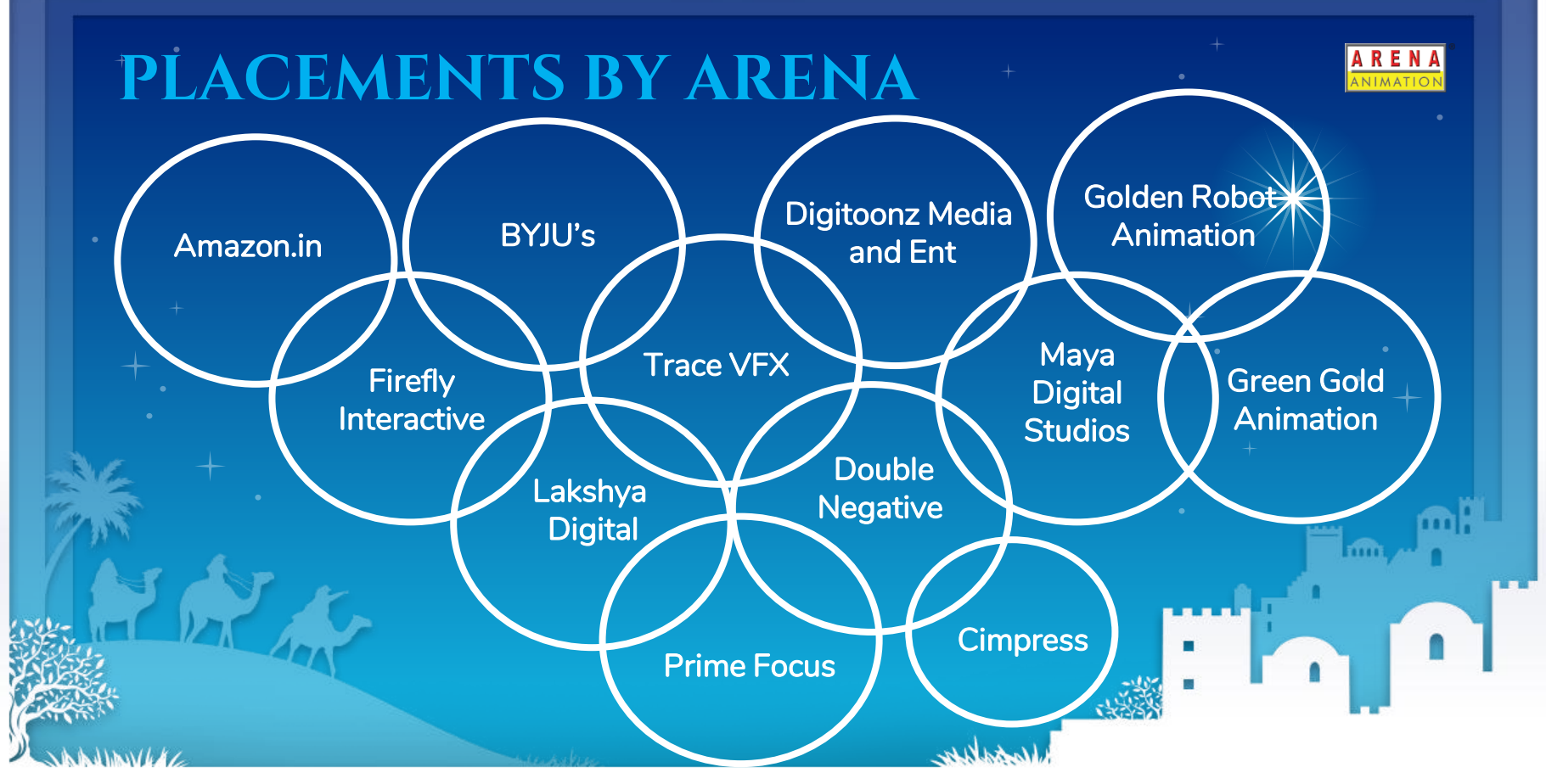

## **AVAILABILITY IN PORTAL**

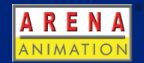

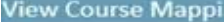

Brand<sup>\*</sup>

Arena Animation, ARENA

 $\bullet$ 

**Course Family Name\*** 

**Course Name\*** 

OV-3DANOPS-3127

3D Animation OPS, OV-3127-3DANOPS, OV-3127-3DANOPS

Blender 3D Animation Process(144 Sessions ), OV-3127-Term 1

**E Introduction to Blender, OV-IntBlend** 

**ng** 

E 3D Asset Modeling , OV-3DAM

**El Retopology, UV Mapping and Texturing, OV-RUVMT** 

E Advanced UV Mapping and Texturing, OV-AUVMT

E PBR Texturing, Lighting and Rendering, OV-PBRTLR

E 3D Character Modeling, OV-3DCM

**E Character UV Mapping and Baking, OV-CUVMB** 

(E) Character Texturing and Creating Materials, OV-CTCM

**E Character Rigging OV-CRigg** 

**B Lighting and Rendering, OV-LightR** 

3D Character Animation, OV-3DCharaAn

E 3D Portfolio-Blender, OV-3DPortf

## **FEE AVAILABILITY DATES**

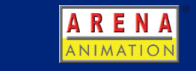

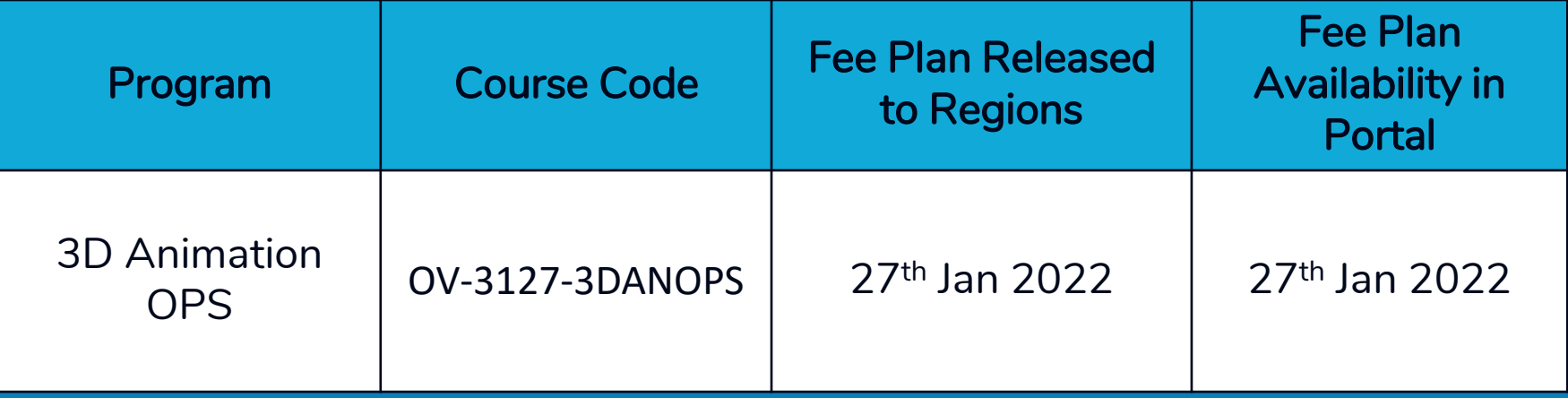

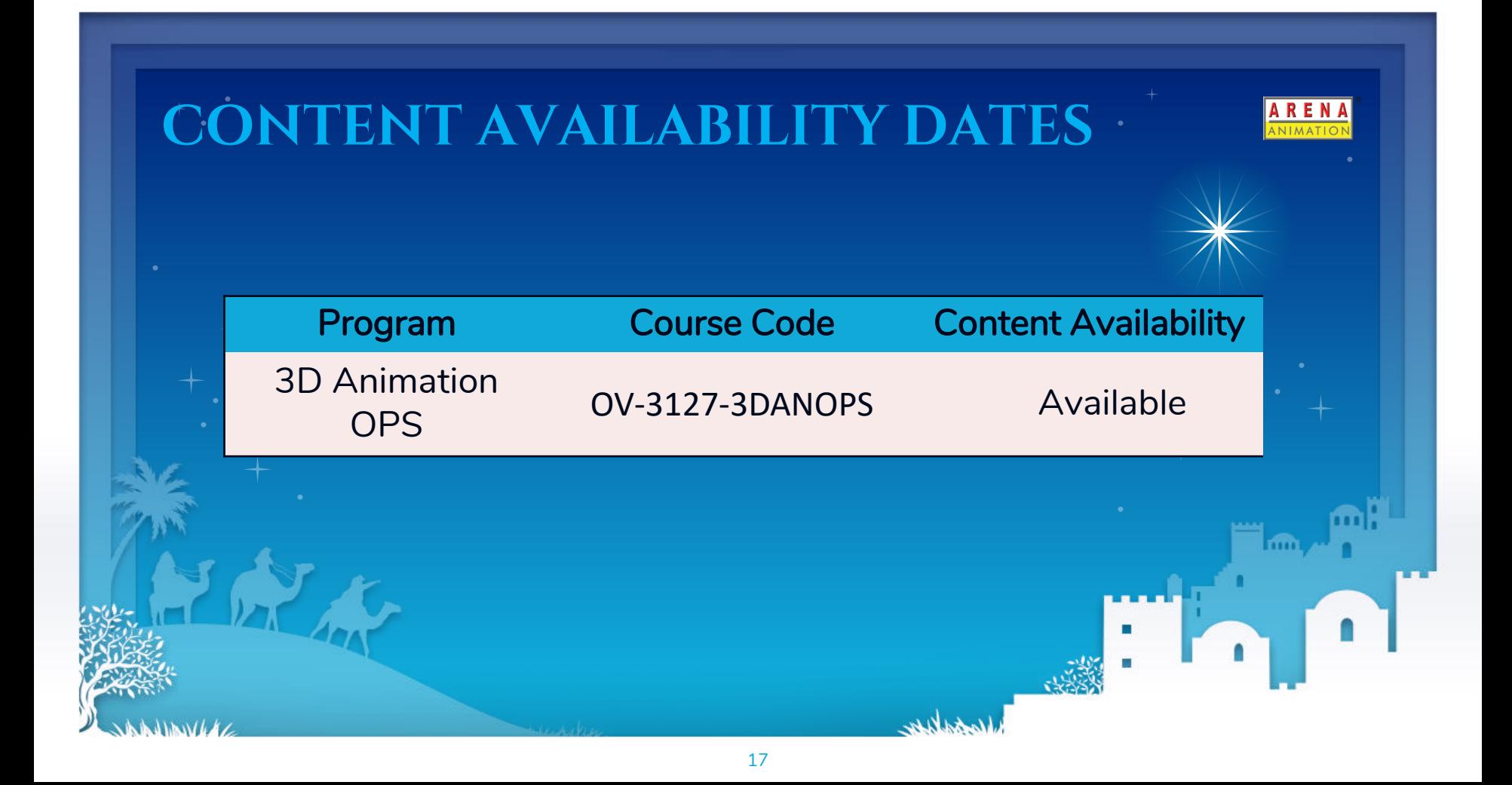

#### **PRICE LIST AVAILABILITY**

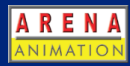

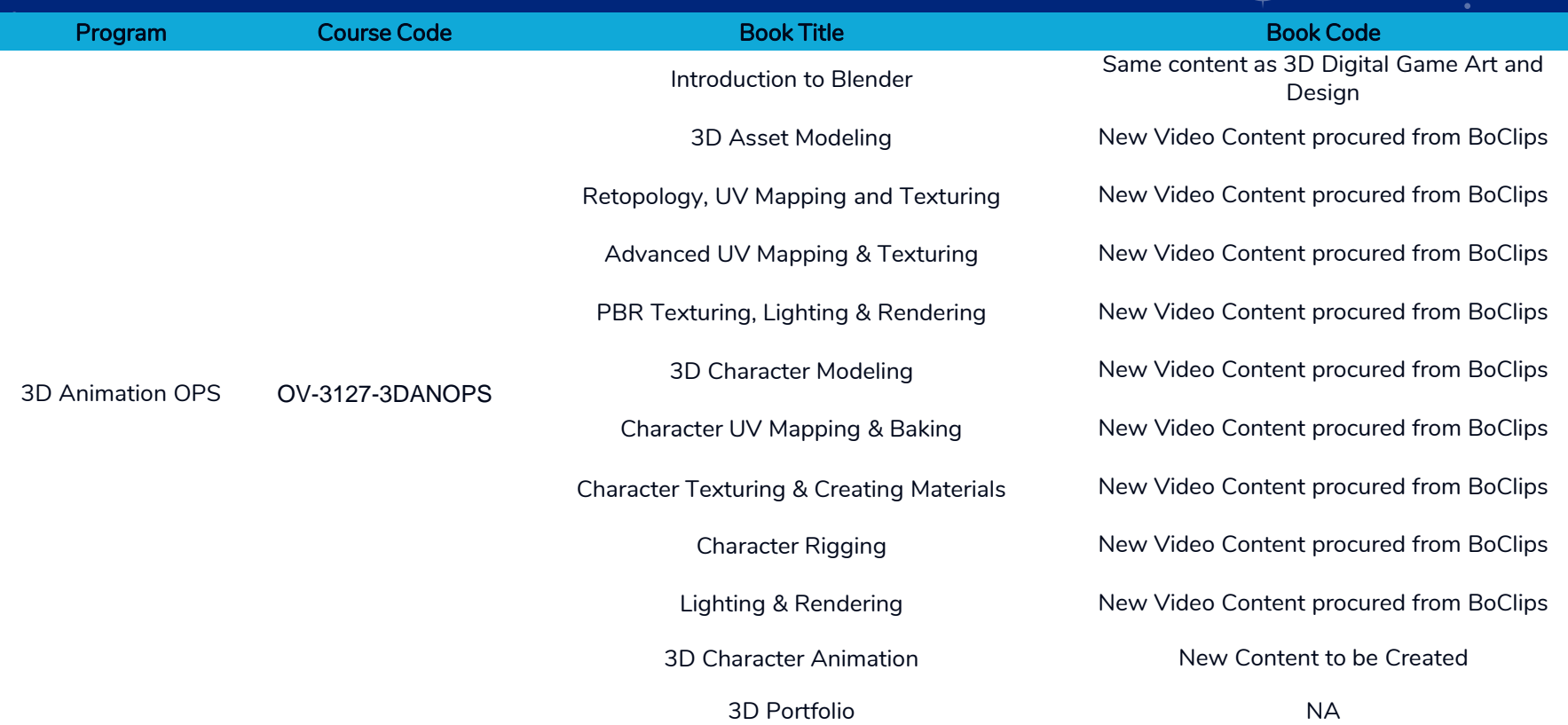

Note: Program fee contains only Online Varsity book titles. Centers have to purchase Publisher Books directly from the logistics department by paying additional payment as applicable (if any)

# **CUSTOMER ENGAGEMENT**

Customer Experience means different things to different people, it is generally about the sum of all interaction a customer has with a brand. That's a significant difference from:

- Customer Service, which generally focuses on a single transaction .
- Engaging customers and strengthen their loyalty to a brand.

The aim of Customer Engagement is to have long-term engagement, encouraging customer loyalty and advocacy through word-of mouth, Below are few triggers to attract or engage audience (intenders/ existing students) on many occasions:

- **Centre**
- **Social**
- Technical/Creative
- **Personal**

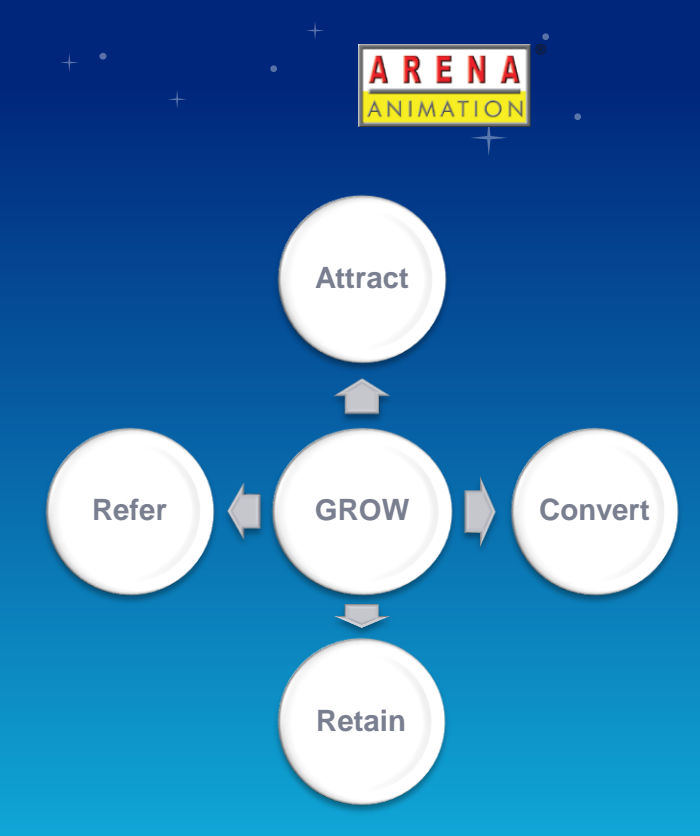

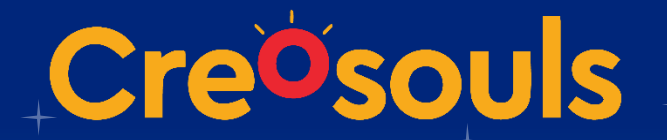

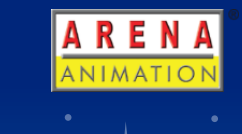

- Creosouls is a social network portal specializing in showcasing talent.
- Its online portfolio including opportunity to building career and offering your talent services to students.
- It has custom institute workflow which enables institutions to develop a portfolio of their own and helps with assignment management.
- Easy to monitor progress and quality of education.
- Arena Animation is first and only brand to implement this platform world wide for students.

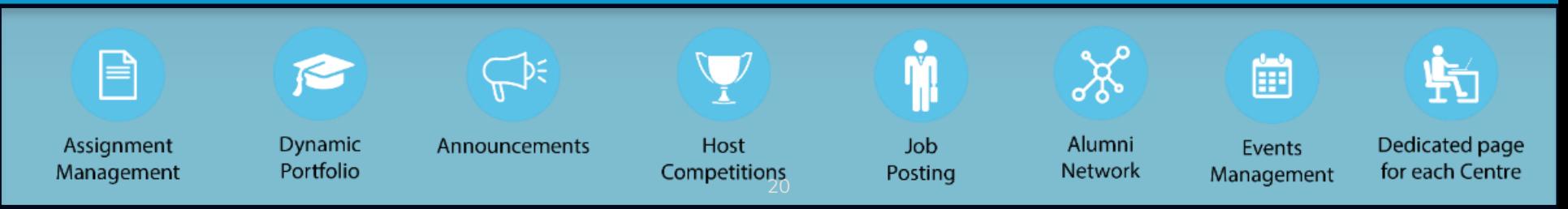

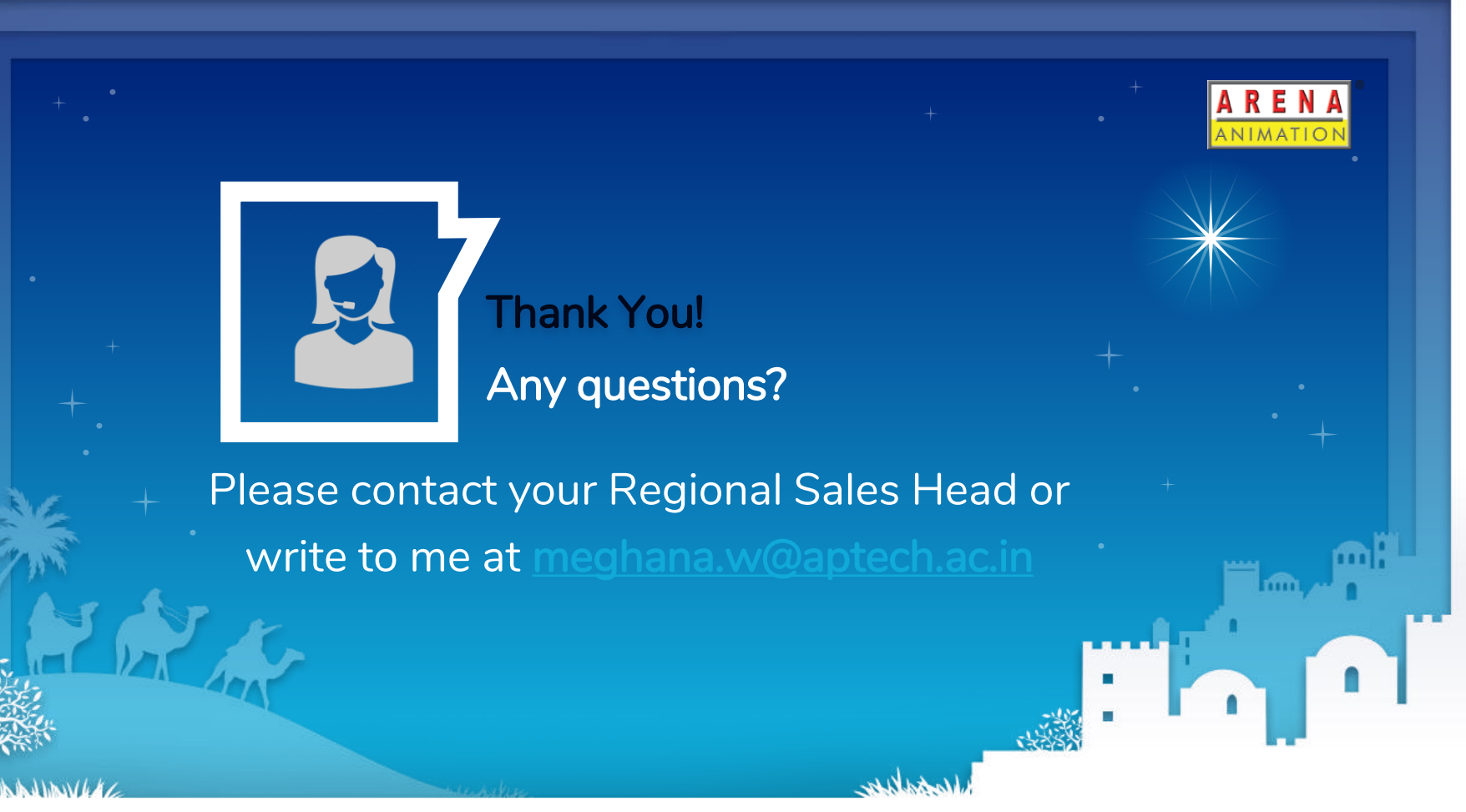